**Extract Paragraphs Or Sentences From Text And HTML Files Software Crack Patch With Serial Key Free Download**

# [Download](http://evacdir.com/rouse.comprehended?RXh0cmFjdCBQYXJhZ3JhcGhzIG9yIFNlbnRlbmNlcyBGcm9tIFRleHQgYW5kIEhUTUwgRmlsZXMgU29mdHdhcmURXh=/storage/ZG93bmxvYWR8N0RQTmpSd09YeDhNVFkxTkRVeU1qRXhNSHg4TWpVM05IeDhLRTBwSUhKbFlXUXRZbXh2WnlCYlJtRnpkQ0JIUlU1ZA/exterminator/nadeau)

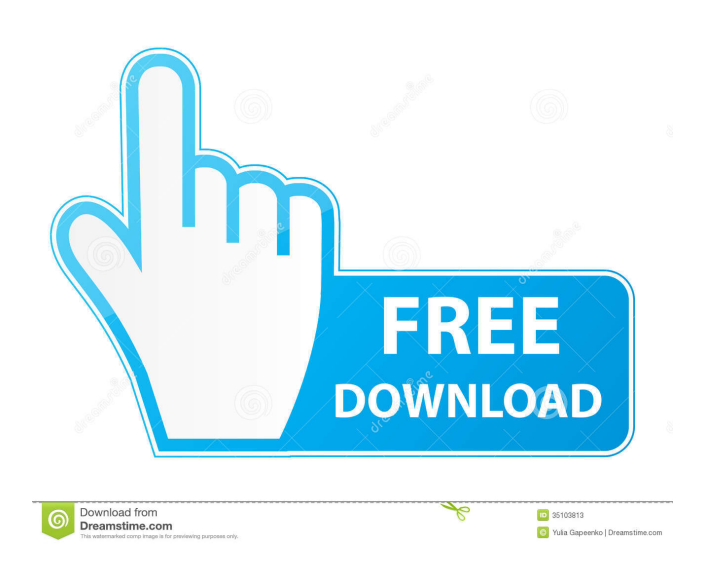

# **Extract Paragraphs Or Sentences From Text And HTML Files Software Crack Free Download For PC [Latest 2022]**

March 6, 2009 Introduction This appliaction will enable users to easily extract entire paragraphs or sentences from their HTML, text or text-based documents. A list of abbreviations can also be created and they will all be ignored from the extraction process. The extraction results can be saved as text or Excel files. Extract Paragraphs or Sentences From Text and HTML Files Software Crack Keygen Description: March 6, 2009 Introduction This appliaction will enable users to easily extract entire paragraphs or sentences from their HTML, text or text-based documents. A list of abbreviations can also be created and they will all be ignored from the extraction process. The extraction results can be saved as text or Excel files. Cracked Extract Paragraphs or Sentences From Text and HTML Files Software With Keygen Description: March 6, 2009 Introduction This appliaction will enable users to easily extract entire paragraphs or sentences from their HTML, text or textbased documents. A list of abbreviations can also be created and they will all be ignored from the extraction process. The extraction results can be saved as text or Excel files. Extract Paragraphs or Sentences From Text and HTML Files Software Crack Mac Description: March 6, 2009 Introduction This appliaction will enable users to easily extract entire paragraphs or sentences from their HTML, text or text-based documents. A list of abbreviations can also be created and they will all be ignored from the extraction process. The extraction results can be saved as text or Excel files. Extract Paragraphs or Sentences From Text and HTML Files Software Full Crack Description: March 6, 2009 Introduction This appliaction will enable users to easily extract entire paragraphs or sentences from their HTML, text or text-based documents. A list of abbreviations can also be created and they will all be ignored from the extraction process. The extraction results can be saved as text or Excel files. Extract Paragraphs or Sentences From Text and HTML Files Software Description: March 6, 2009 Introduction This appliaction will enable users to easily extract entire paragraphs or sentences from their HTML, text or text-based documents. A list of abbreviations can also be created and they will all be ignored from the extraction process. The extraction results can be saved as text or Excel files. Ext

### **Extract Paragraphs Or Sentences From Text And HTML Files Software Crack Serial Key Free For Windows (Final 2022)**

The Macro runs the full process for the specified document. The process involves the following steps: Copy the selected content from the document to the clipboard. Open a new blank document for the extraction. Define the new document. Define the full path to the document. Open the document to extract content. Open the text file to extract content. Open the Excel file to extract content. Define the list of abbreviations. Define the text/text-based document that will be used. Define the full path of the document. Save the content into the clipboard, into the new document, or into the Excel file. Define the text and the Excel file to be saved. Write text to a file. Save a file as text. Save a file as an Excel spreadsheet. Ignore special characters. Ignore special elements. Ignore HTML tag information. Ignore code. Handle characters. Handle lines. Handle paragraphs. Handle all options. Note: The process does not require any permissions, so you can run it at any time. A: Go to File > Options > Tools > Macro > Macros: in the left sidebar, find the "Hide List of Options" checkbox and uncheck it. This will disable the ability to use the options in the Options dialog, since by default they all start with a period and the Macros: text in the Options dialog is presented without the period. A: You have to tell the tool not to look for the.macro file. From the same dialog use the following button: "Open with" and select the OpenWith option. Then the.macro file is not opened at all. Please log in or Register now for free or Choose your profile \* Email \* A valid e-mail address. All e-mails from the system will be sent to this address. The e-mail address is not made public and will only be used if you wish to receive a new password or wish to receive certain news or notifications by e-mail. Password Username \* Newsletters Higher education updates from the THE editorial team World University Rankings news If you do not wish to be contacted about offers, products or services from THE/TES Global then please check this box 77a5ca646e

## **Extract Paragraphs Or Sentences From Text And HTML Files Software Download PC/Windows 2022**

This appliaction will extract a paragraph or sentences from a given HTML code or any other text-based document. It can be used to extract specific data from a web page (like a list of items, or their prices), or it can be used to find sentences with a specific word in them. It can also be used to automatically extract text from Word documents to create a table of contents. A list of abbreviations can be created to ignore (turn off) certain words from the extraction process. Features: Create a list of abbreviations Paste HTML or text code to the application A button to clear the list of abbreviations A button to ignore some words A button to get the entire page as a text document Get the entire page as an Excel file Configuration and customization The user can make customization to the application by modifying the following files: ReadCssFile.xml, this file will tell the application what CSS code to load ReadHtmlFile.xml, this file will tell the application what HTML code to load ReadCssFile\_custom.xml, this file will tell the application what custom CSS code to load ReadHtmlFile\_custom.xml, this file will tell the application what custom HTML code to load ReadXmlFile.xml, this file will tell the application what XML code to load ReadCssFile\_custom\_custom.xml, this file will tell the application what custom CSS code to load ReadHtmlFile\_custom\_custom.xml, this file will tell the application what custom HTML code to load ReadCssFile\_custom.xml and ReadHtmlFile\_custom.xml files are only loaded if the user needs them. ReadCssFile.xml and ReadHtmlFile.xml are always loaded. If the user wants to load custom CSS and HTML code, the user should copy the content of the ReadCssFile\_custom.xml file to the ReadCssFile\_custom\_custom.xml file (This is the default configuration file). The user can choose between loading the custom CSS and HTML code, or load the default CSS and HTML code (Default). The user can change the path to the file that will be read by the application. The paths can be: Directory: this path will be searched for the files and directories Files: this path will be searched for the files only File: this path will be searched for

#### **What's New in the Extract Paragraphs Or Sentences From Text And HTML Files Software?**

 This appliaction will enable users to easily extract entire paragraphs or sentences from their HTML, text or text-based documents. A list of abbreviations can also be created and they will all be ignored from the extraction process. The extraction results can be saved as text or Excel files. Extract data from documents And save them in many formats Data extraction from documents in HTML and text files can be done using this appliaction. The search field or the search function can be used to find what users want to extract. Once the search function is used to find what the user wants to extract from the document, the user can click on "Extract Data" to automatically extract the data. The extracted data can be saved in text files or in Excel files. In the Excel option the file can be viewed or saved in a new spreadsheet to be opened by any Excel compatible program. If the user wants to save the data extracted from the document as an Excel file, they can click on the "Export to Excel" option. The extraction results can be saved in a file type compatible with the file format of the document. The file format can be viewed by right clicking on the file in the file manager. Appliaction is compatible with most operating systems

### **System Requirements:**

Fighter class games require a Pentium 233 or better with 64 MB RAM. Open to All Skill Levels: The object of the game is to drop your target into the chute. First person to do so wins. The chute is equipped with two different size 'harnesses', which you can see in the screenshot above. Objective: Use your handy drop system and drop your target onto the chute. You may have to change your 'default' key combo as the drop keys don't seem to be consistent between clients

Related links:

[https://aucook.ru/wp-content/uploads/2022/06/A3D\\_Viewer.pdf](https://aucook.ru/wp-content/uploads/2022/06/A3D_Viewer.pdf)

[https://www.kuettu.com/upload/files/2022/06/9pp1jXjfacIQYKD5YDgH\\_06\\_196ccb7bacf3f52b6ac6a545da271e54\\_file.pdf](https://www.kuettu.com/upload/files/2022/06/9pp1jXjfacIQYKD5YDgH_06_196ccb7bacf3f52b6ac6a545da271e54_file.pdf) [https://tecunosc.ro/upload/files/2022/06/IH7lNqwZmPs4tWxj35dy\\_06\\_d5b356be77d0adae0b9ffcd1edd5361e\\_file.pdf](https://tecunosc.ro/upload/files/2022/06/IH7lNqwZmPs4tWxj35dy_06_d5b356be77d0adae0b9ffcd1edd5361e_file.pdf) [https://www.allegrosingapore.com/wp-content/uploads/2022/06/WhiteBalance\\_Corrector.pdf](https://www.allegrosingapore.com/wp-content/uploads/2022/06/WhiteBalance_Corrector.pdf)

<http://revivehopeforhealth.org/wp-content/uploads/2022/06/halyles.pdf>

<http://www.360sport.it/advert/lyricfx-crack-x64-latest/>

<https://biotechyou.com/turgs-mht-wizard-crack-free-download-2022/>

<https://www.onlineusaclassified.com/advert/privacy-defender-crack-full-version-download-3264bit-updated-2022/>

<https://demoforextrading.com/html-to-word-doc-rtf-converter-3000-crack-download-mac-win/>

<https://muslimprofessionalsgh.org/advert/smart-salon-manager-0-6-2-crack-free-3264bit-latest/>